# **Gov 50: 6. Causality**

Matthew Blackwell

Harvard University

# **Roadmap**

- 1. What is causality?
- 2. Data importing
- 3. Logicals

# **1/** What is causality?

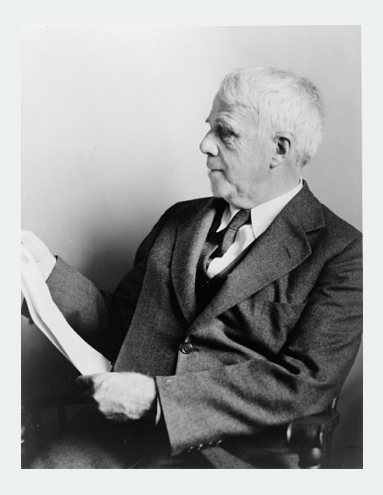

Two roads diverged in a yellow wood, And sorry I could not travel both And be one traveler, long I stood And looked down one as far as I could To where it bent in the undergrowth;

## **What is a causal effect?**

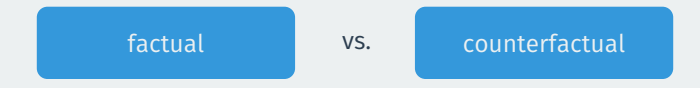

- Does increasing the minimum wage increase the unemployment rate?
	- Unemployment rate went up after the minimum wage increased
	- Would it have gone up if the minimum wage increase not occurred?
- Does having girls affect a judge's rulings in court?
	- A judge with a daughter gave a pro-choice ruling.
	- Would they have done that if had a son instead?
- **Fundamental problem of causal inference**:
	- Can never observe counterfactuals, must be inferred.

# **Political canvassing study**

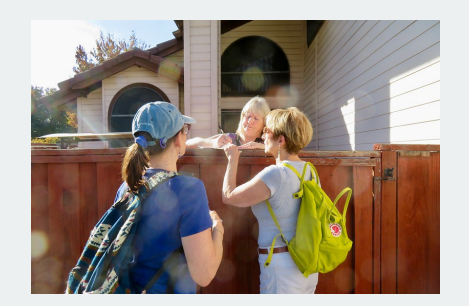

#### POLITICAL SCIENCE

Durably reducing transphobia: A field experiment on<br>door-to-door canvassing David Broockman $^{\rm Ix}$  and Joshua Kalla^2

with decrease<br>998 to 2012.

- Can canvassers change minds about topics like transgender rights?
- Experimental setting:
	- Randomly assign canvassers to have a conversation about transgender right or a conversation about recycling.
	- Trans rights conversations focused on "perspective taking"
- Outcome of interest: support for trans rights policies.

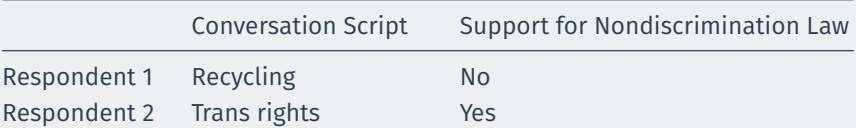

Did the second respondent support the law **because** of the perspective-taking conversation?

Useful to have **compact** notation for referring to **treatment variable**:

$$
T_i = \begin{cases} 1 & \text{if respondent } i \text{ had trans rights conversation} \\ 0 & \text{if respondent } i \text{ had recycling conversation} \end{cases}
$$

#### Similar notation for the **outcome variable**:

 $Y_i = \begin{cases}$  $\int$  $1$  if respondent  $i$  supports trans nondiscrimination laws  $0$   $\;$  if respondent  $i$  doesn't support nondiscrimination laws

*i* is a placeholder to refer to a generic unit/respondent:  $Y_{42}$  is the outcome for the 42nd unit.

# **A tale of two respondents (redux)**

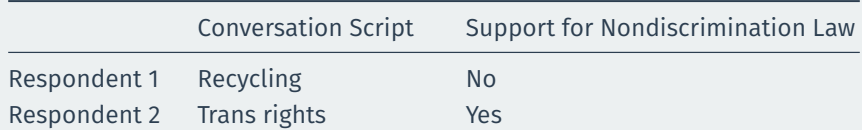

becomes…

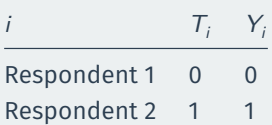

## **Causal effects & counterfactuals**

- What does " causes " mean? ⇝ **counterfactuals**, "what if"
- Would respondent change their support based on the conversation?
- Two **potential outcomes**:
	- $Y_i(1)$ : would respondent *i* support ND laws if they had trans rights script?
	- $Y_i(0)$ : would respondent *i* support ND laws if they had recycling script?
- **Causal effect**:  $Y_i(1) Y_i(0)$ 
	- $Y_i(1) Y_i(0) = 0 \rightsquigarrow$  script has no effect on policy views
	- $Y_i(1) Y_i(0) = -1$   $\rightsquigarrow$  trans rights script lower support for laws
	- $Y_i(1) Y_i(0) = +1 \rightsquigarrow$  trans rights script increases support for laws

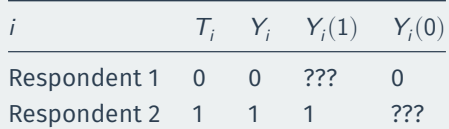

#### • **Fundamental problem of causal inference**:

- We only observe one of the two potential outcomes.
- Observe  $Y_i = Y_i(1)$  if  $T_i = 1$  or  $Y_i = Y_i(0)$  if  $T_i = 0$
- To infer causal effect, we need to infer the missing counterfactuals!

## **Potential outcomes vs possible outcomes**

- **Potential outcomes** are all about counterfactuals:
	- What outcome would we see if I received treatment?
- Different from the **possible values of the outcome**
	- the "vote" variable can take on a 0 or a 1.

## **How can we figure out counterfactuals?**

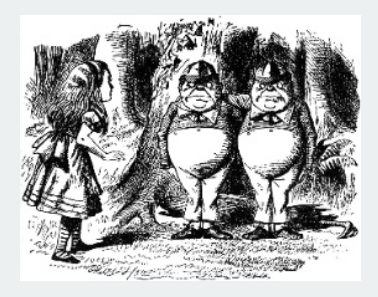

- Find a similar unit!  $\rightsquigarrow$  **matching** 
	- Mill's method of difference
- Does respondent support law because of the trans rights script?
	- $\cdot$   $\rightsquigarrow$  find a identical respondent who got the recycling script.
- NJ increased the minimum wage. Causal effect on unemployment?
	- $\cdot$   $\rightsquigarrow$  find a state similar to NJ that didn't increase minimum wage.

### **Imperfect matches**

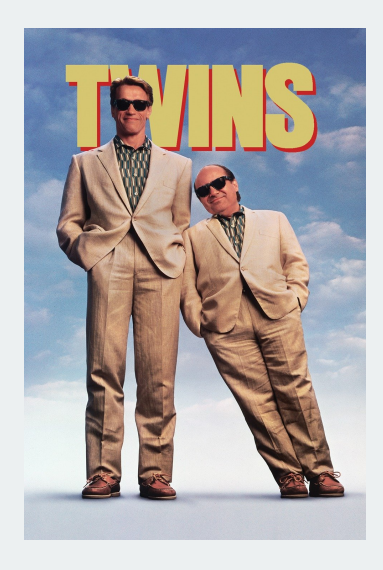

- The problem: imperfect matches!
- Say we match  $i$  (treated) and  $j$  (control)
- **Selection Bias:**  $Y_i(1) \neq Y_j(1)$
- Those who take treatment may be different that those who take control.
- How can we correct for that?

# **2/** Data importing

# **Organizing your project**

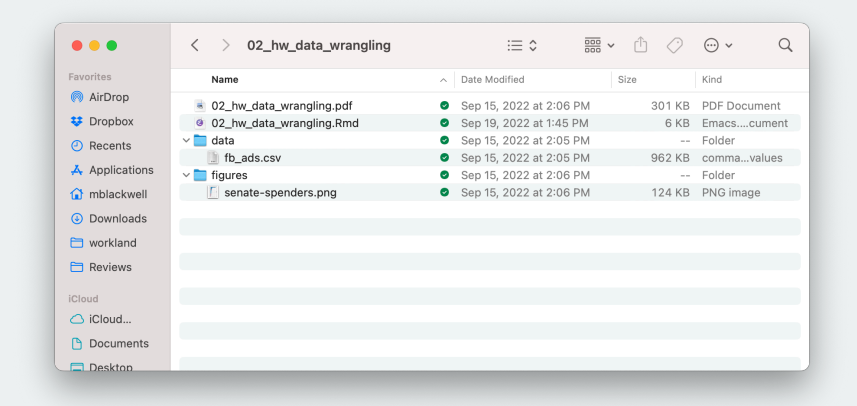

Keep your workspace clean. Directories help organize. Future you will thank present you.

## read\_csv **to load CSV files**

#### read\_csv will import a csv file and create a tibble:

library(tidyverse) resume <- read\_csv("data/resume.csv") resume

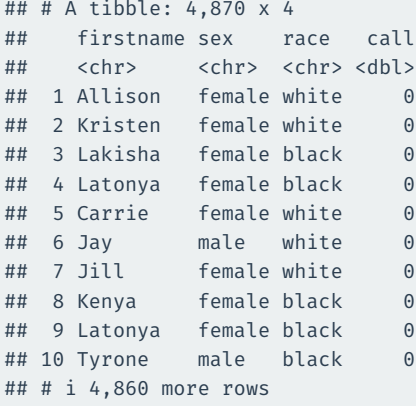

# **3/** Logicals

### **News data, redux**

library(gov50data) news <- na.omit(news) news

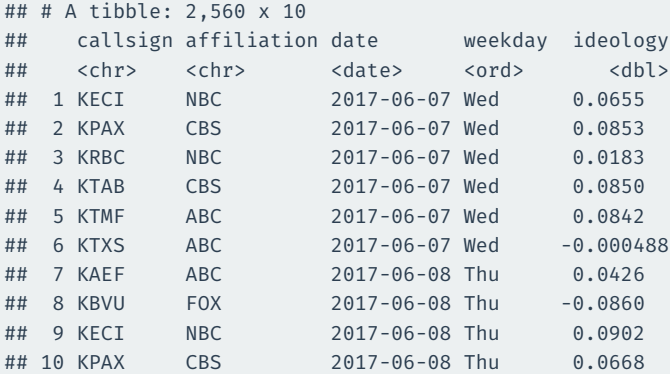

## # i 2,550 more rows

## # i 5 more variables: national politics <dbl>,

## # local politics <dbl>, sinclair2017 <dbl>, post <dbl>,

 $## #$  month  $\langle \text{ord} \rangle$ 

# **Creating logical vectors**

You can create logical vectors using mutate. We can use the  $\cdot$  keep = "used" here to only show the variables used in this mutate call:

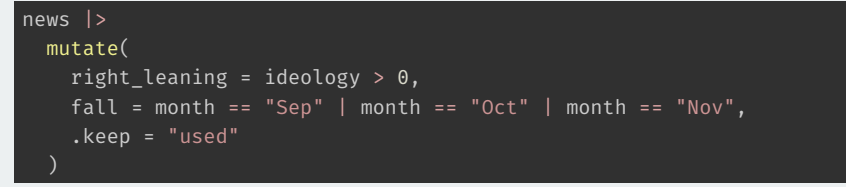

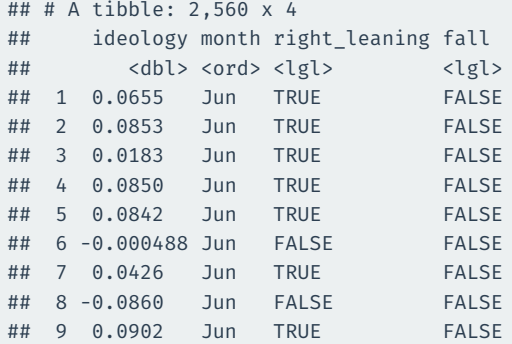

## **Using the logical variables to filter**

```
news |>
 mutate(
    right leaning = ideology > 0,
   fall = month == "Sep" | month == "Oct" | month = ") |>filter(right_leaning & fall)
```
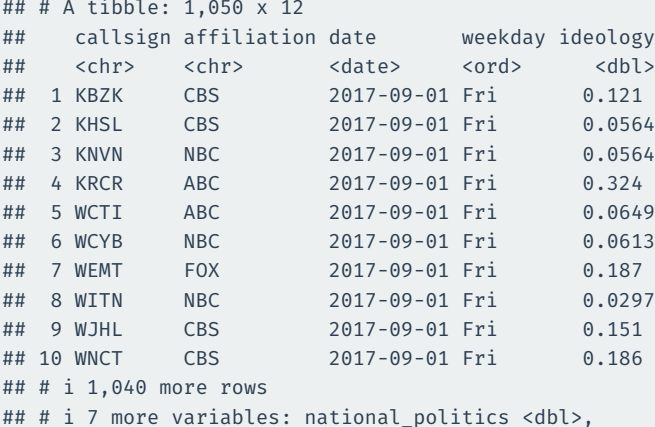

# **Using** ! **for not**

To get the left-leaning fall broadcasts, negate the right\_leaning logical:

```
news |>
 mutate(
   right leaning = ideology > 0,
   fall = month == "Sep" | month == "Oct" | month = "| |filter(!right leaning & fall)
```
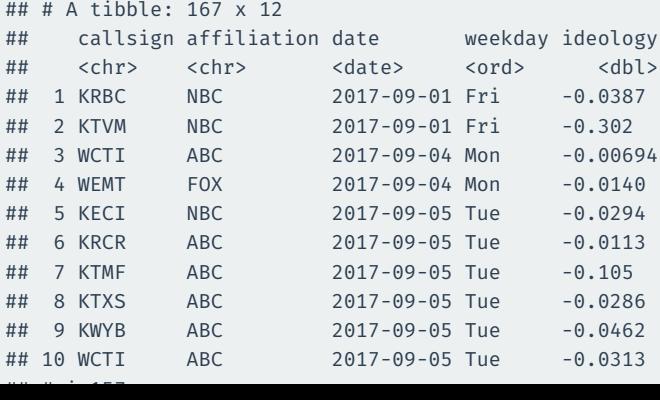

#### Why doesn't this work:

```
news |>
  filter(month == "Sep" | "Oct")
```

```
## Error in `filter()`:
## i In argument: `month == "Sep" | "Oct"`.
## Caused by error in `month == "Sep" | "Oct"`:
## ! operations are possible only for numeric, logical or complex types
```

```
month == "Sep" evaluates first!
```
### **More subtle bugs**

```
news |>
  mutate(
   month num = as.numeric(month)filter(month_num == 9 | 10)
```
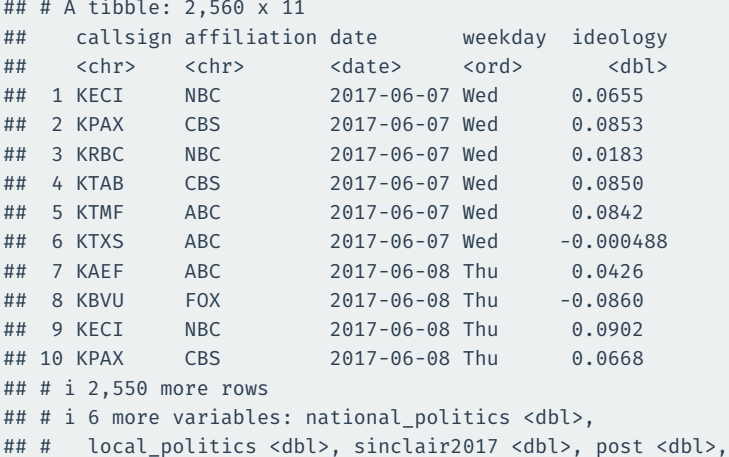

all() tests if a vector is all TRUE and any() tests if any entry in a vector is true.

all(c(TRUE, TRUE, TRUE))

## [1] TRUE

all(c(TRUE, FALSE, FALSE))

## [1] FALSE

any(c(TRUE, FALSE, FALSE))

## [1] TRUE

any(c(FALSE, FALSE, FALSE))

## [1] FALSE

# **Grouped summaries with all/any**

Can use these to summarize groups:

```
news |>
 group_by(callsign) |>
  summarize(
    any liberal = any(ideology < 0),
    all local = all(national politics < local politics)
  )
```
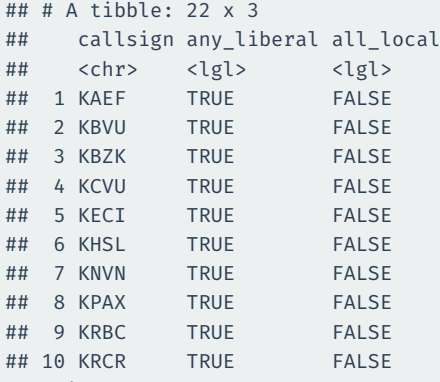

## # i 12 more rows

#### When passed to sum() or mean(), TRUE is converted to 1 and FALSE is converted to 0.

sum(c(TRUE, FALSE, TRUE, FALSE))

## [1] 2

mean(c(TRUE, FALSE, TRUE, FALSE))

## [1] 0.5

# **Grouped logical summaries with sum/means**

```
news |>
  group_by(callsign) |>
  summarize(
    prop_liberal = mean(ideology < 0),
    num local bigger = sum(national politics < local politics)
  )
```
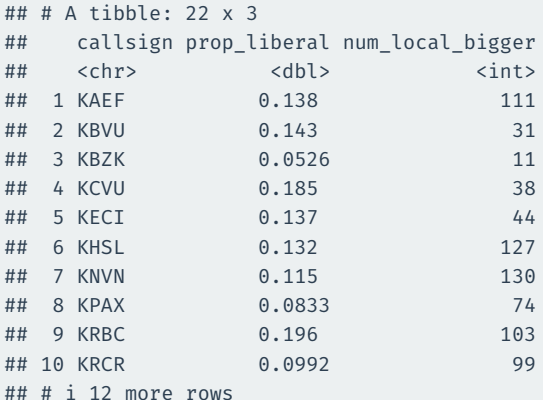